## รายงานผลการออกปฏิบัติงานเพื่อติดตามการใช้โปรแกรมที่พัฒนาโดยกรมตรวจบัญชีสหกรณ์

## วันที่ ๑๐ - ๑๑ ตุลาคม ๒๕๕๕

## ื่ ๑. สหกรณ์การเกษตรเมืองแปดริ้ว จำกัด

- ระบบสินค้า (ผู้ให้คำปรึกษาแก้ไข นายตินทร์ สกุลวานิจธนา ตำแหน่งนักวิชาการคอมพิวเตอร์)

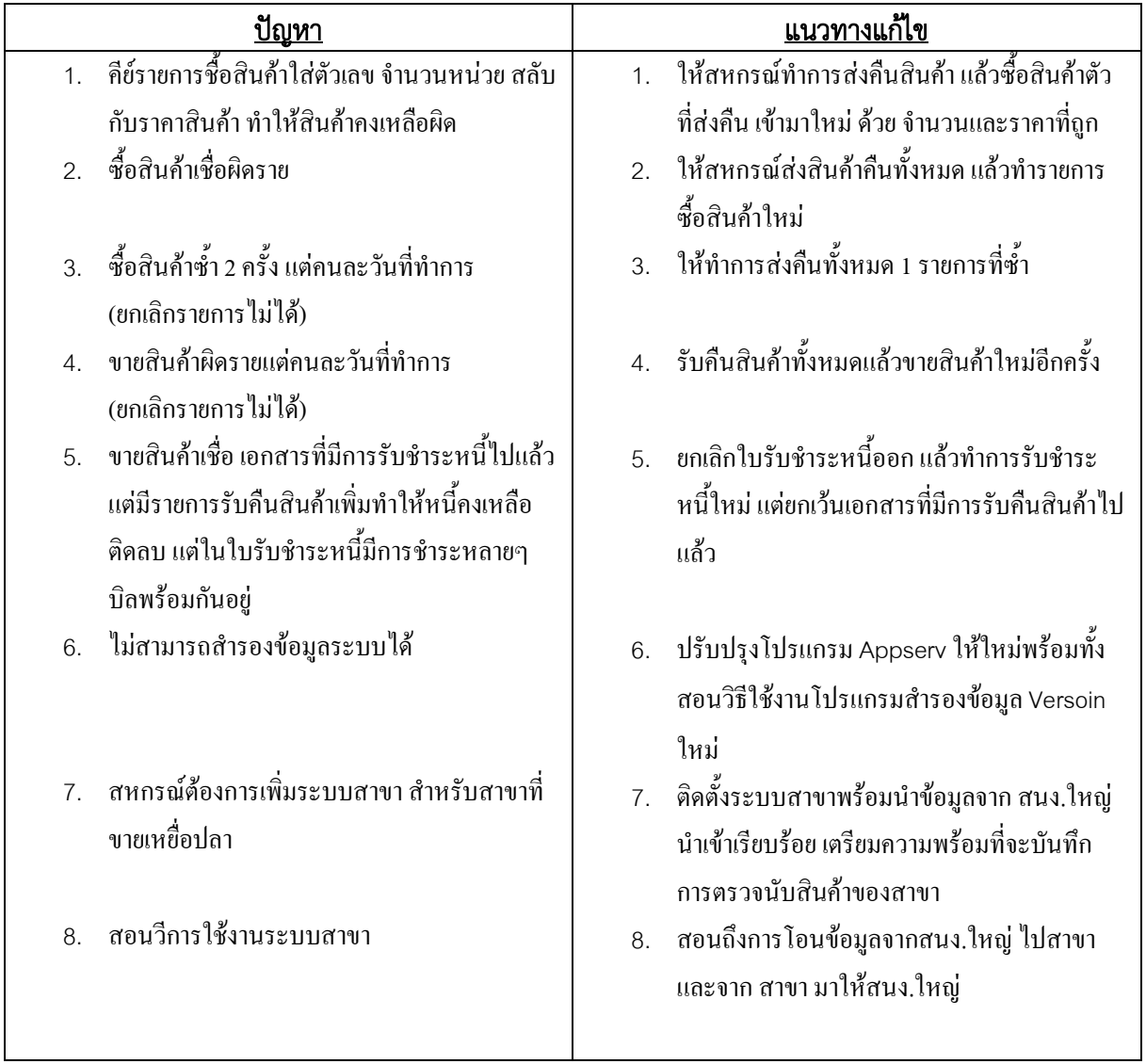

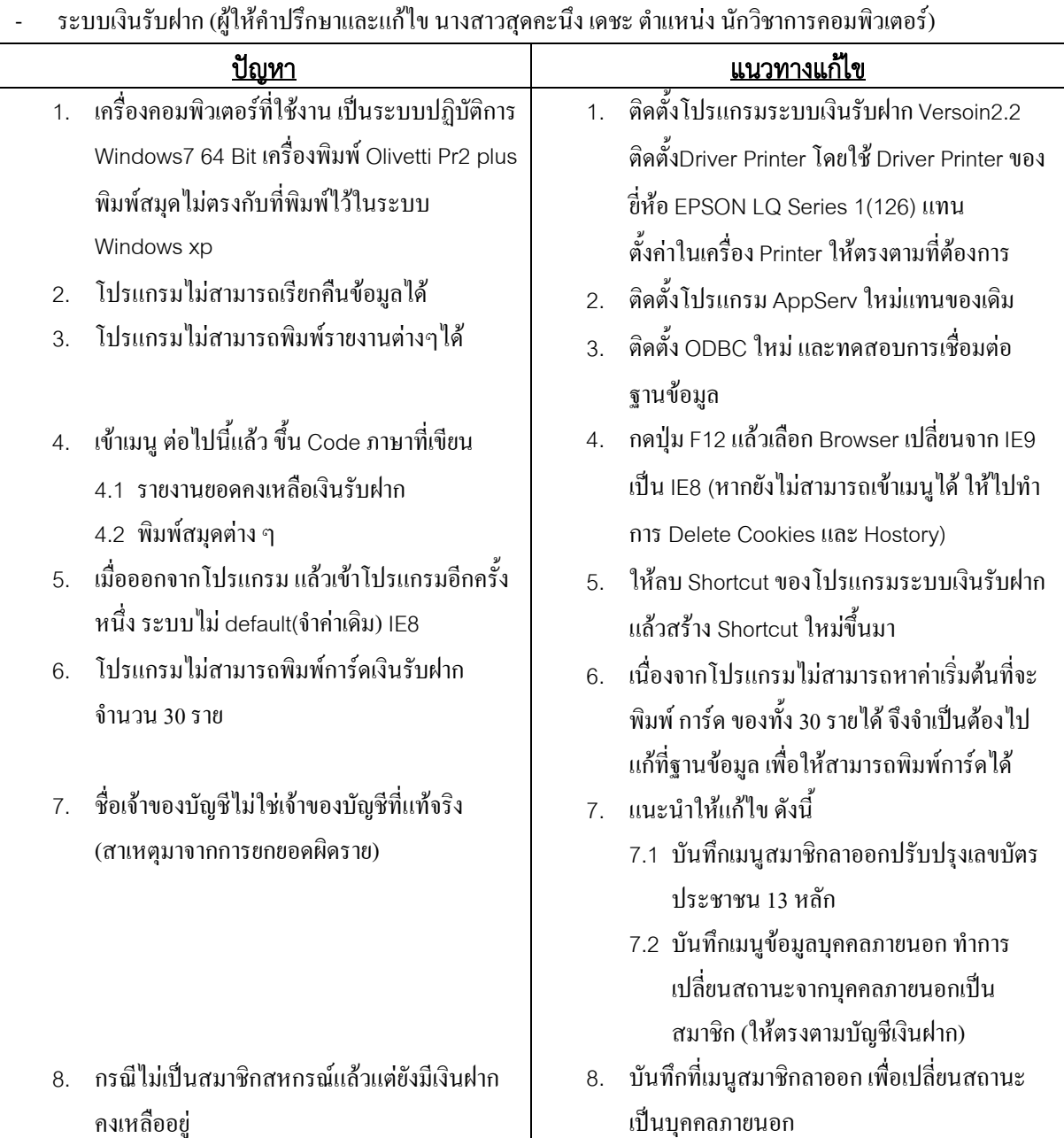